# Java Concurrency in practice

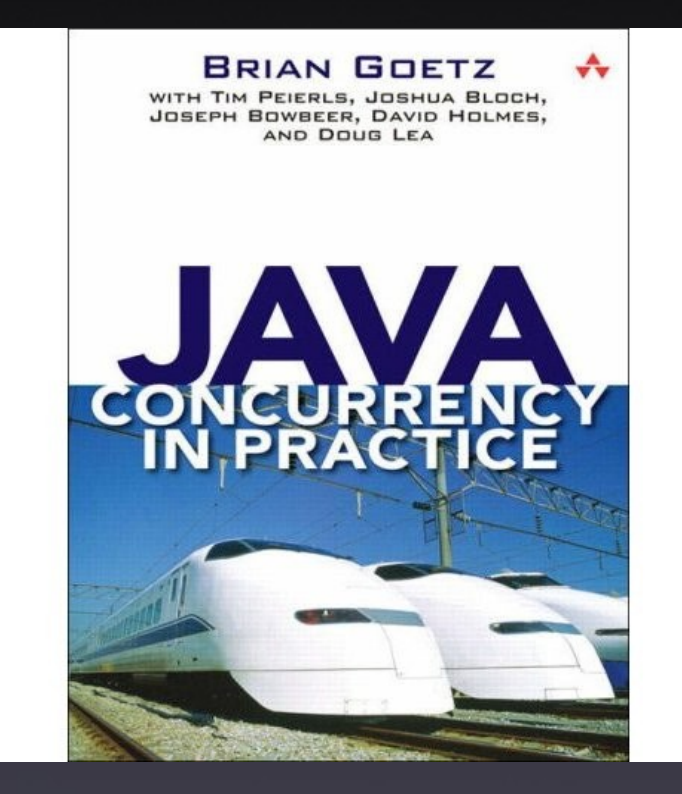

#### Chapter: 12

Bjørn Christian Sebak ([bse069@student.uib.no](mailto:bse069@student.uib.no)) Karianne Berg [\(karianne@ii.uib.no](mailto:karianne@ii.uib.no)) INF329 – Spring 2007

# Testing Concurrent Programs

- Conc. programs have a degree of nondeterminism
- Most conc. tests are either safety tests or liveness tests
- Problem: Test code can introduce timing & sync. artefacts that masks bugs that otherwise might break the program

#### Measuring performance

Three ways:

- **Throughput**: Rate of which conc. tasks completes
- **Responsiveness**: Delay between request and completion
- **Scalability**: Performance when adding more resources (cpus, memory, etc)

## 12.1 Testing for correctness

- Start with basic unit tests NOT related to conc. helpful in discovering nonconc. related bugs
- See BoundedBuffer.java

# 12.1.2 Testing blocking methods

- Test for blocking methods should succeed only if the thread does NOT proceed (similar to testing for exceptions)
- **Strategy**: Start a blocking activity in a separate thread, wait until block, interrupt it and assert that the blocking method completed (threw InterruptedException)
- See BoundedBufferTest.java

# 12.1.3 Testing safety

- Run tests on multi-CPU-systems to increase diversity of potential interleavings.
- To maximize the chance of detecting timing-sensitive races, have more threads than CPUs (always some threads running and some switched out).
- See PutTake.java & PutTakeTest.java

# 12.1.4 Testing resource management

- Tests for detecting resource leaks
- Storage leaks can prevent the garbage collector from doing its job
- . Easy to test with heap-inspection tools
- See TestLeak.java

# 12.1.5 Using callbacks

- Callbacks made at known points in an objects life cycle are good opportunities to assess invariants
- Ex: One way to test a thread pool is to have a counter every time a thread is created. Useful when testing pool behaviour (like that the thread pool increase in size when demand for execution increases

# 12.1.6 Generating more interleavings

- One way to increase more interleavings is to use Thread.yield to encourage more context switches when accessing shared state.
- This way one might activate timingsensitive bugs.
- To avoid cluttering production code with Thread.yield, one might use AOP to weave in test code dynamically

# 12.2 Testing for performance

- Performance tests seek to measure end-to-end performance metrics for representative use cases
- A common goal of perf. testing is finding optimal values for various bounds, like number of threads, size of pools, etc
- Show demo PutTakeWithTimer.java

# 12.2.2 Comparing multiple algorithms

- BoundedBuffer is no match for ArrayBlockingQueue or LinkedBlockingQueue
- Reason is that these two have fewer points of contention

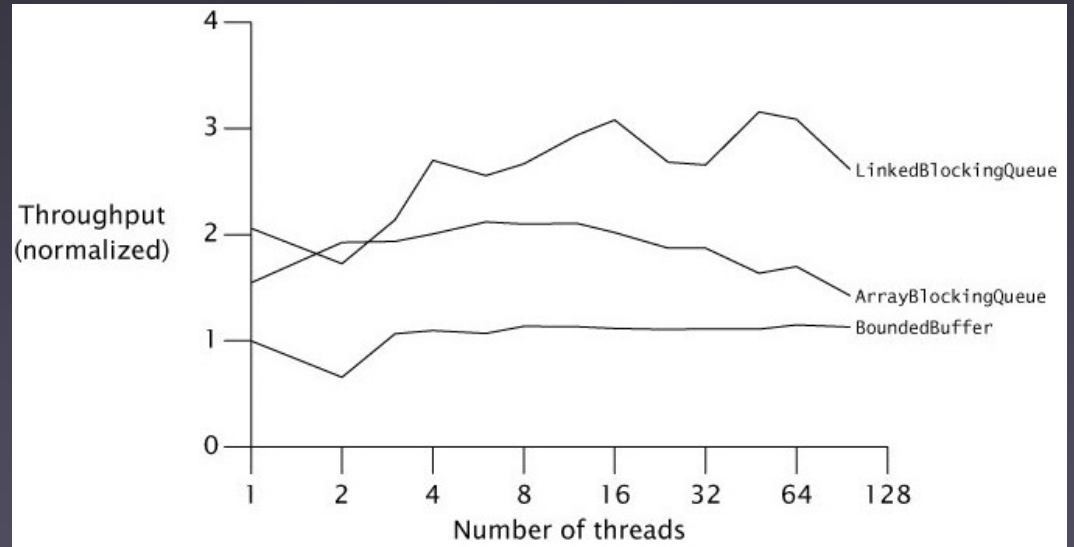

# 12.3 Avoiding performance pitfalls

- In theory, developing performance tests are easy – find a typical usage scenario, make a program that runs for some time, and analyse the result.
- In *practice*, there are a number of things that can happen and ruin your test results

#### 12.3.1 Garbage collection

- Timing of GC is unpredictable, might run during a test and ruin your result
- Two main strategies to avoid this:
	- Make sure GC isn't running during a test (-verbose:gc to find out)
	- . Run the test longer, and let GC be a part of the result. Since GC will also run during production, this is more realistic.

# 12.3.2 Dynamic compilation

- Java is dynamically compiled, making perf. testing harder
- JVM will turn often used parts of bytecode into machine code in to improve performance, making timing unpredictable.
- Timing tests should only run after all code is turned into machine code (make the test run long enough)

# 12.3.3 Unrealistic sampling of code paths

- The JVM is permitted to use information specific to the execution to make better code
- Compiling method M in one program might generate different code in another
- Always mix tests for multi-threaded performance with tests for singlethreaded performance

# 12.3.4 Unrealistic degree of contention

- As we saw in the BoundedBuffer test, producer & consumer operated on the collection (take/put).
- But they didn't actually DO anything with the items
- In an actual application, there will therefore be less contention than were measured in the tests

# 12.3.5 Dead code elimination

- Code that does not affect the outcome of operations will be eliminated by the JVMs optimizer.
- A problem since most tests don't actually do much useful work.
- This will speed up your tests and affect your test results
- Solution: Every computed result must be used somehow

# 12.4 Complementary testing approaches

- Finding all bugs is unrealistic goal, but testing increases confidence in code
- Manual code reviews by experts is the most effective approach
- Use of static analysis tools, tools that analyse code without executing it.
	- Inconsistent sync., unreleased locks and spin loops, etc
- AOP: Only limited use for conc. testing, most AOP frameworks do not support pointcuts at synch. points.

# 12.4.4 Profiling tools

- Tools that analyse thread execution and their lifecycle can help spot bottlenecks in code.
- Note that monitoring tools can affect the performance and your test result!
- Demo of NetBeans Profiler, profiling PutTakeWithTimer.java